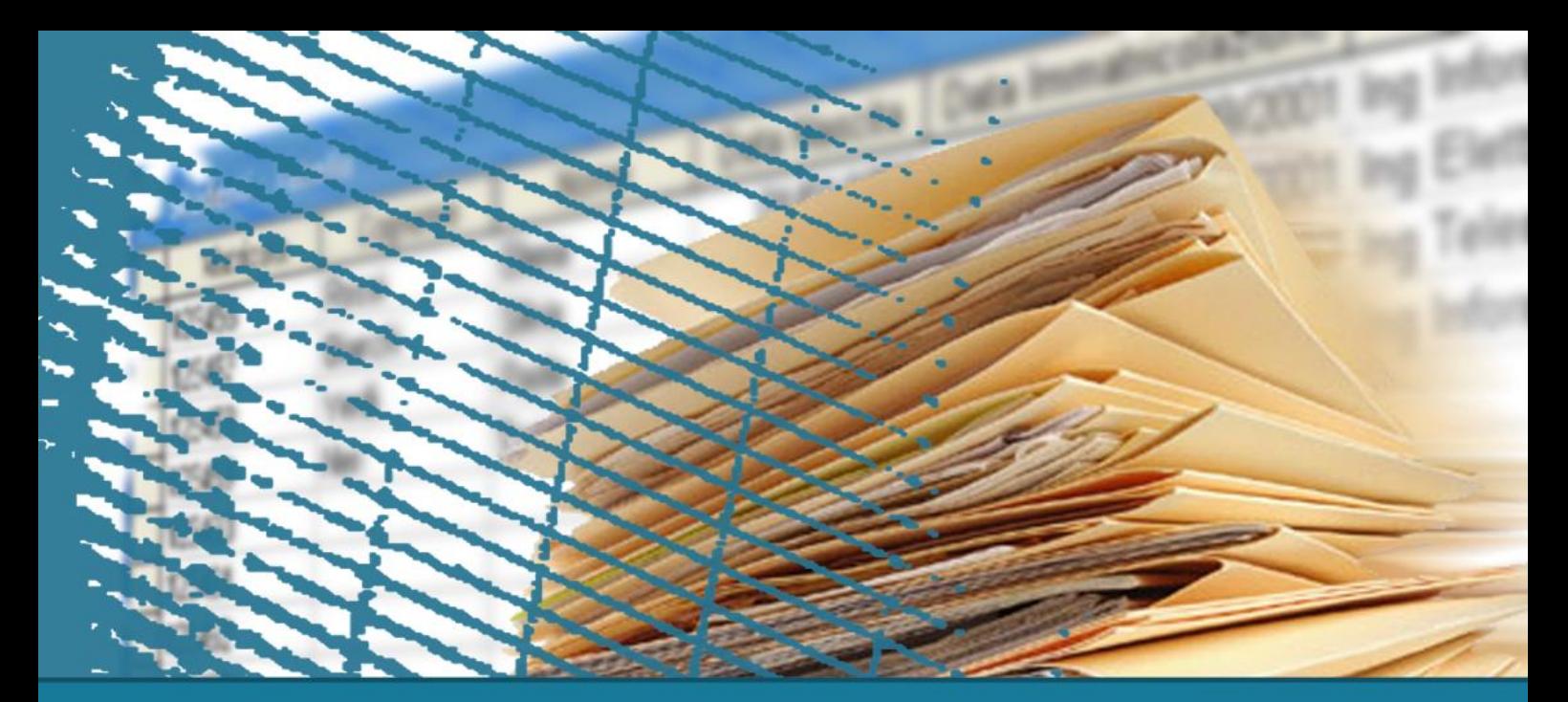

#### **Interrogazioni nidificate**

#### Operazione di divisione

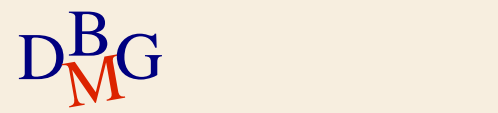

#### **Operazione di divisione (n.1)**

#### $\Sigma$  Trovare il codice dei fornitori che forniscono tutti i prodotti

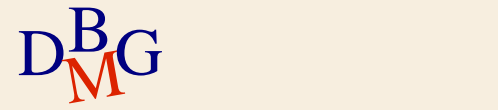

## **Divisione: definizione**

## $R = A / B$

#### $\Sigma$  La divisione della relazione A per la relazione B genera una relazione R

- avente come schema schema(A) schema(B)
- contenente tutte le tuple di A tali che per ogni tupla (Y:y) presente in B esiste una tupla (X:x, Y:y) in A
- $\Sigma$  La divisione *non gode* né della proprietà commutativa, né della proprietà associativa

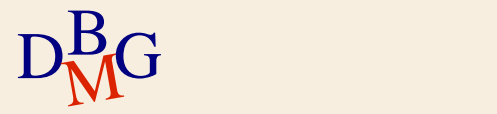

#### **Divisione: esempio**

#### $\Sigma$  Trovare gli studenti che hanno superato l'esame di tutti i corsi del primo anno

#### **EsamiSuperati**

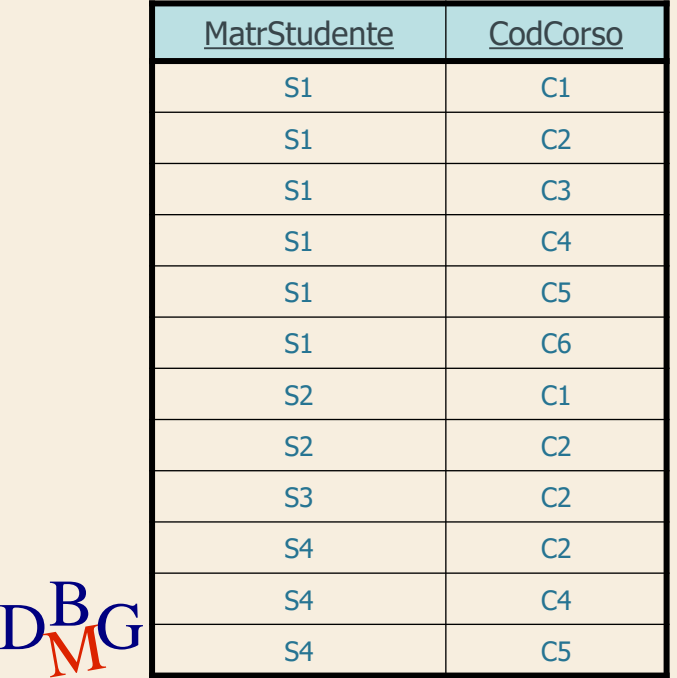

#### CorsiPrimoAnno

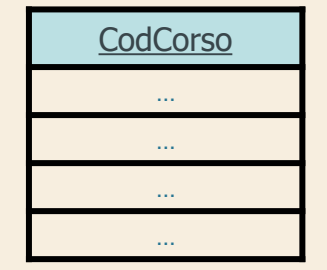

## **Divisione: esempio (n. 1)**

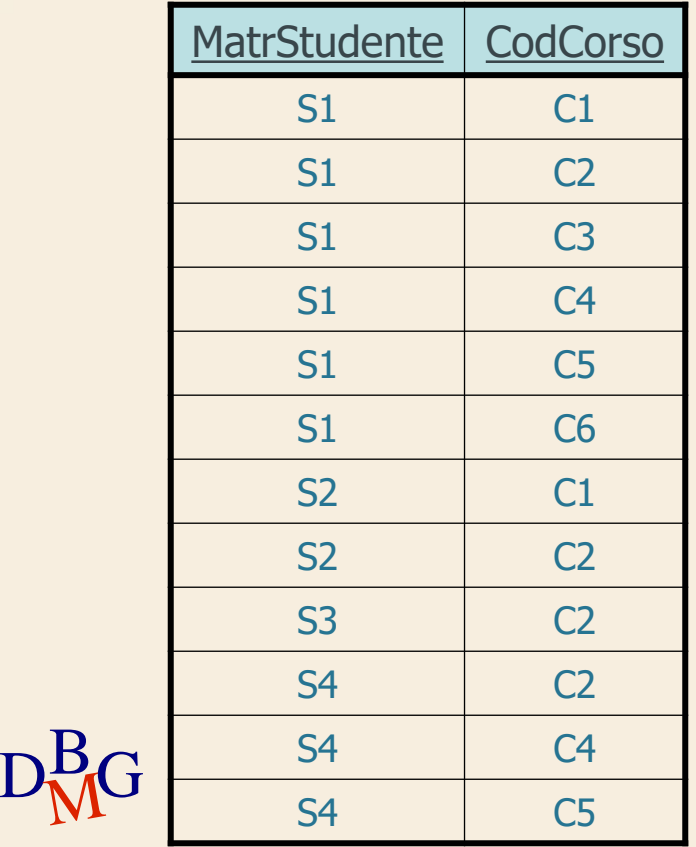

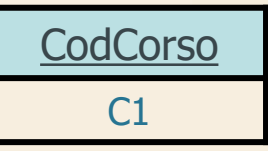

#### **Divisione: esempio (n. 1)**

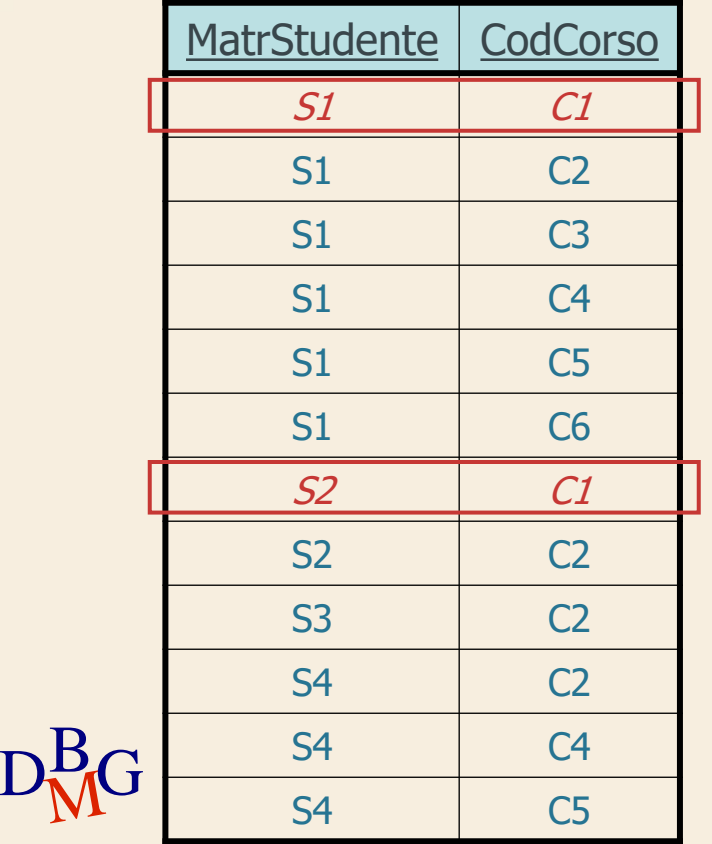

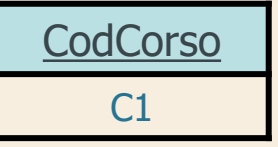

#### **Divisione: esempio**

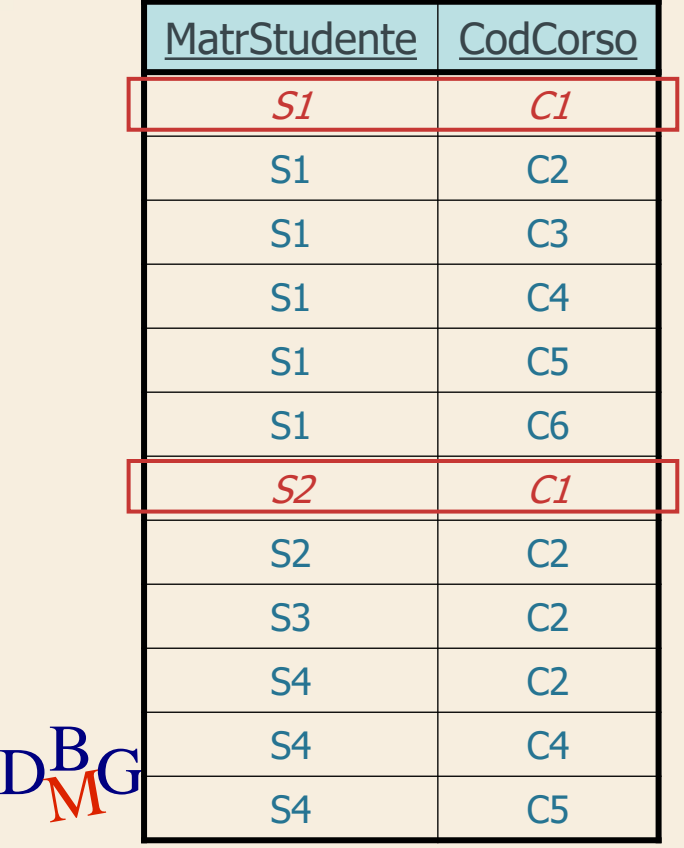

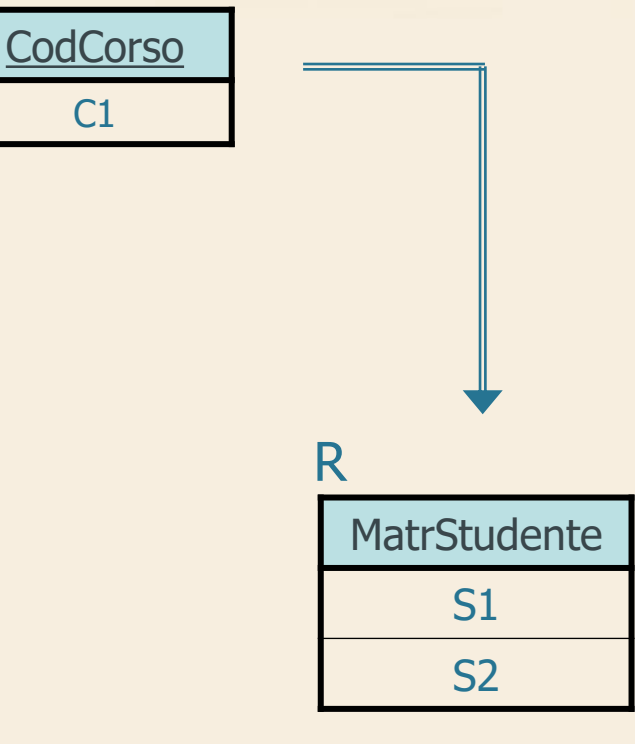

## **Divisione: esempio (n. 2)**

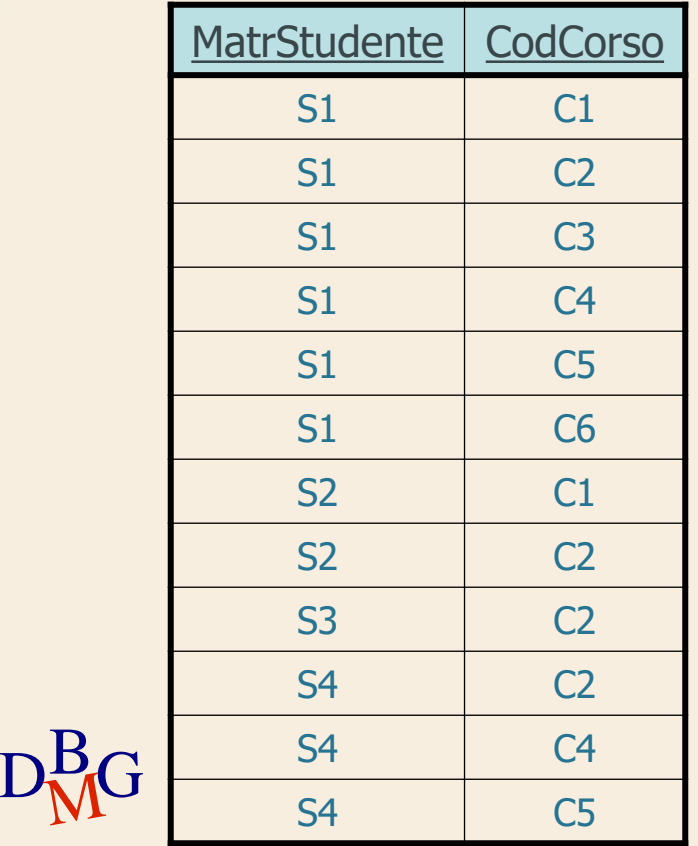

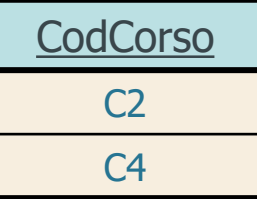

## **Divisione: esempio (n. 2)**

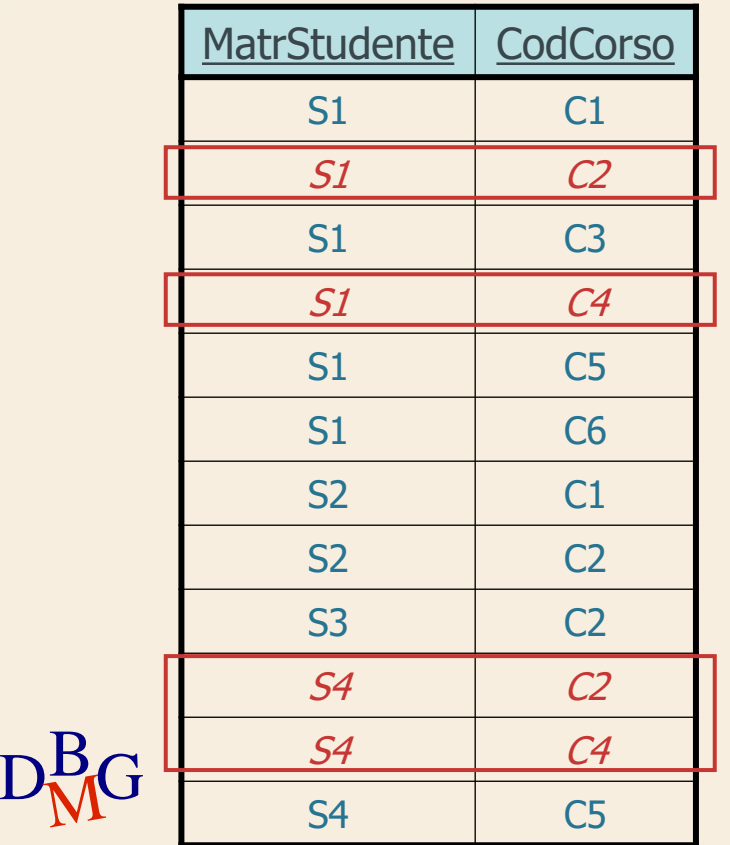

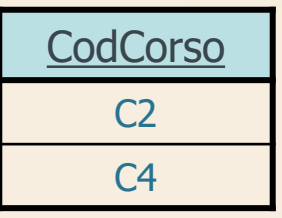

## **Divisione: esempio (n. 2)**

#### EsamiSuperati CorsiPrimoAnno

**CodCorso** 

C2

 $C<sub>4</sub>$ 

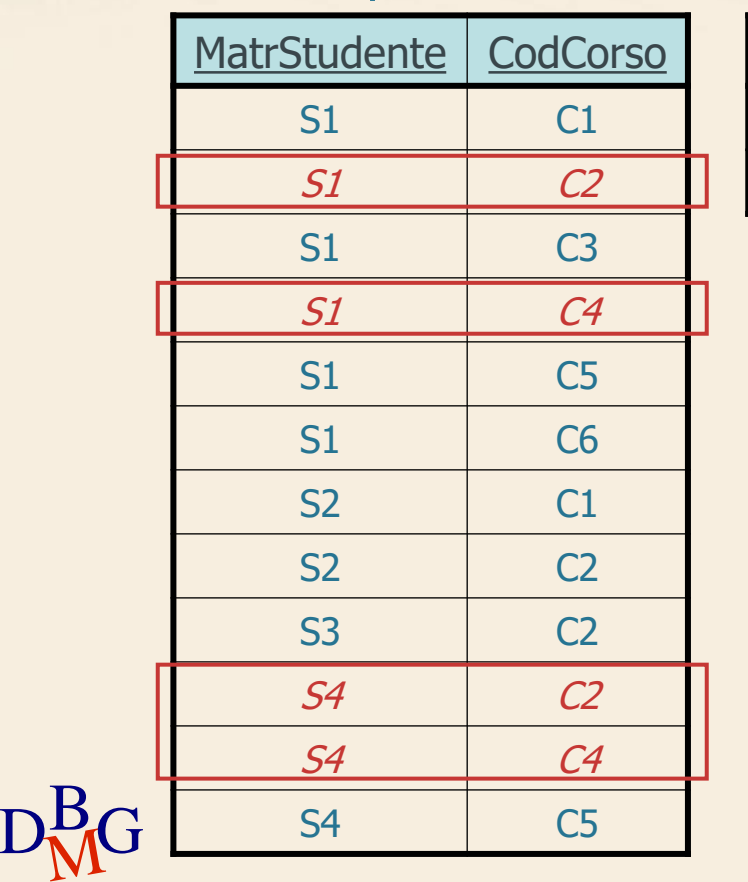

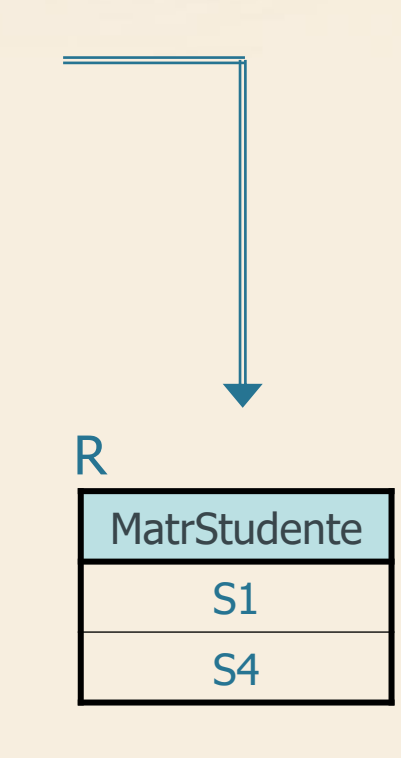

## **Divisione: esempio (n. 3)**

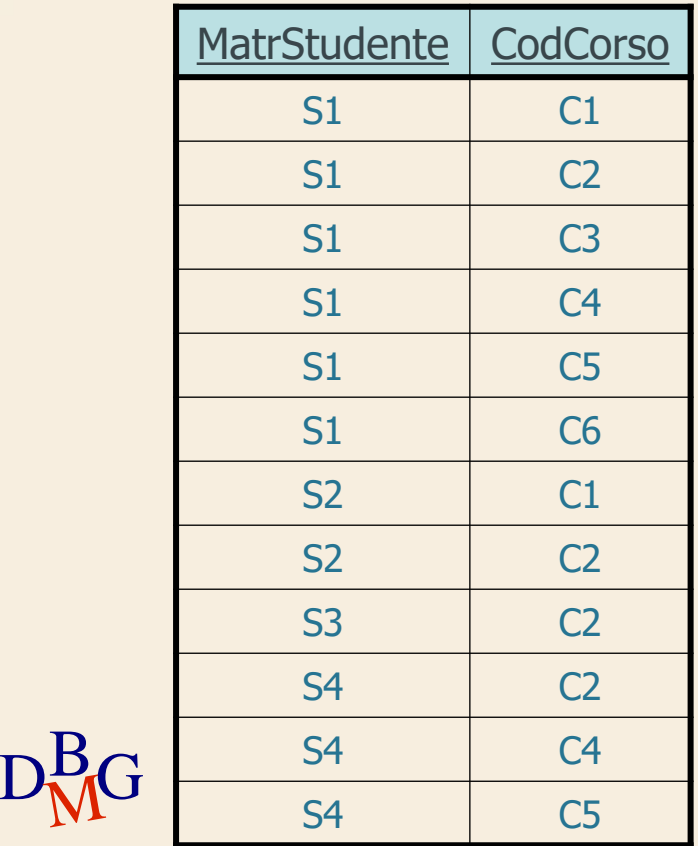

#### EsamiSuperati CorsiPrimoAnno

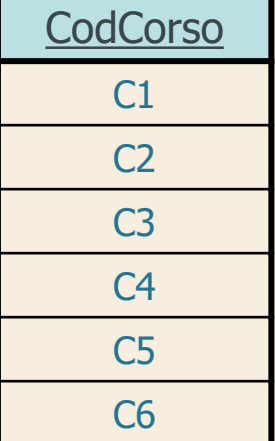

11

## **Divisione: esempio (n. 3)**

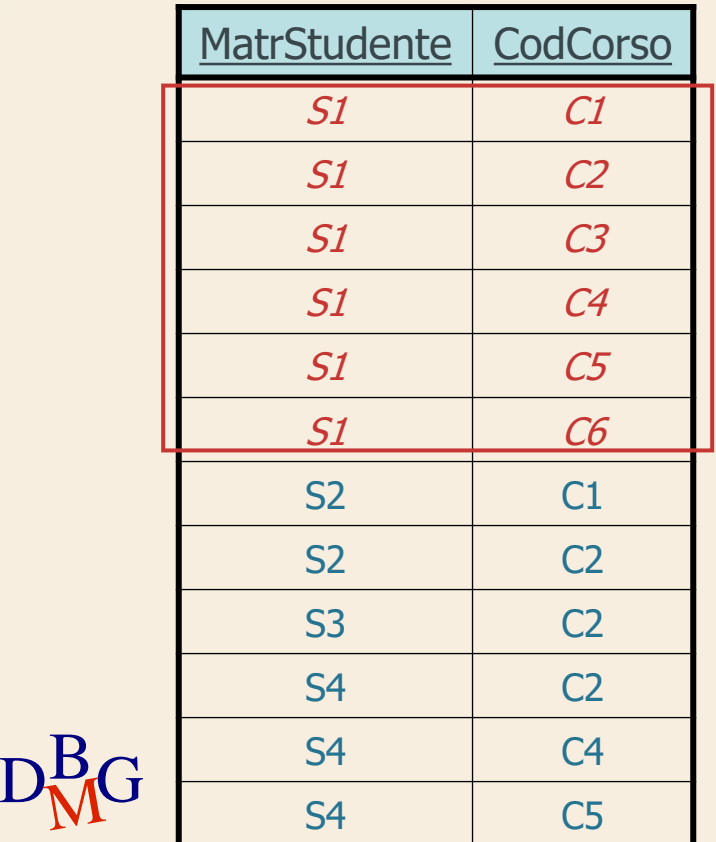

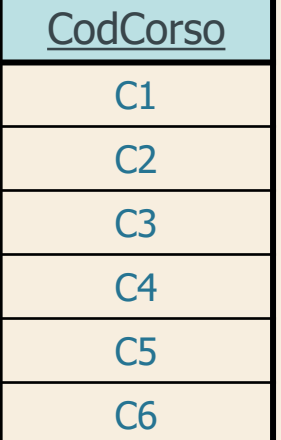

12

## **Divisione: esempio (n. 3)**

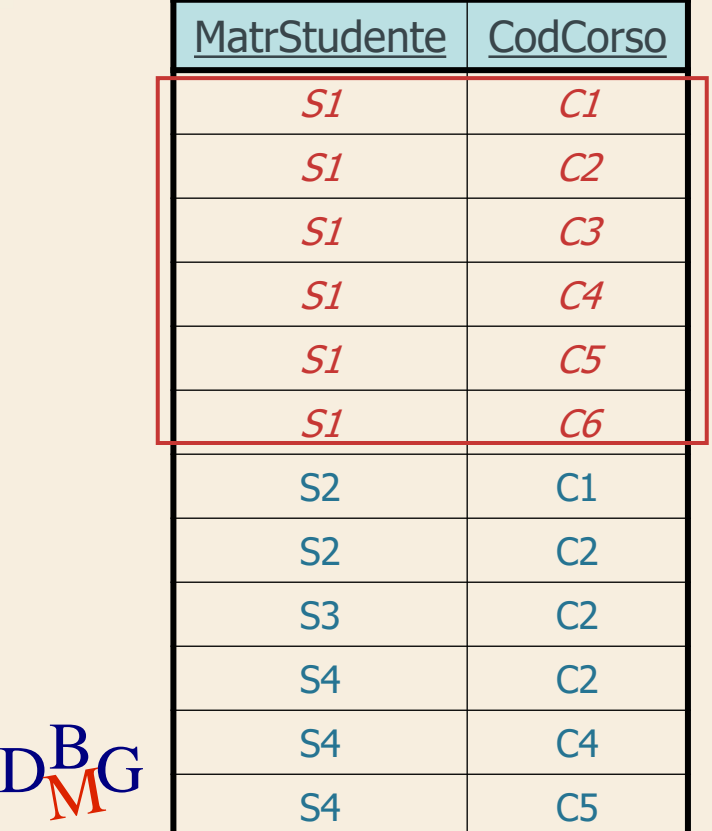

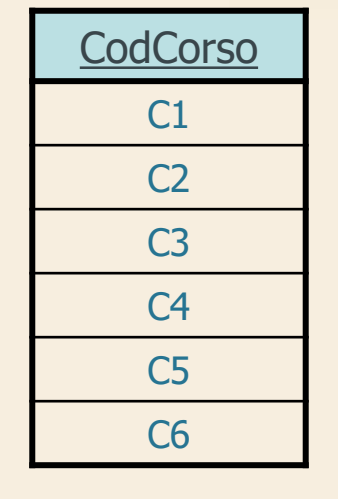

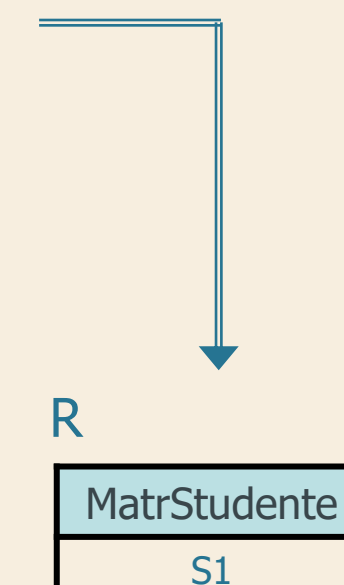

 $\Sigma$  Trovare il codice dei fornitori che forniscono tutti i prodotti

#### $\Sigma$  Osservazione

 $\bullet$  tutti i prodotti che possono essere forniti sono contenuti nella tabella P

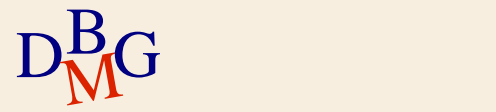

 $\Sigma$  Trovare il codice dei fornitori che forniscono tutti i prodotti

#### $\sum$  Osservazione

 $\bullet$  tutti i prodotti che possono essere forniti sono contenuti nella tabella P

un fornitore fornisce tutti i prodotti se fornisce un numero di prodotti diversi pari alla cardinalità di P

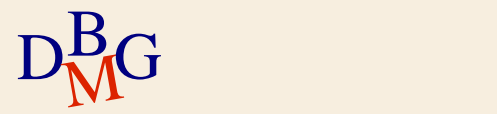

 $\Sigma$  Trovare il codice dei fornitori che forniscono tutti i prodotti

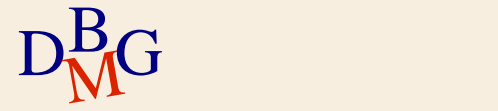

#### $\Sigma$  Trovare il codice dei fornitori che forniscono tutti i prodotti

SELECT COUNT(**\***) FROM P

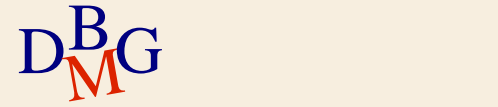

#### $\Sigma$  Trovare il codice dei fornitori che forniscono tutti i prodotti

#### SELECT COUNT(**\***) FROM P

Numero totale di prodotti

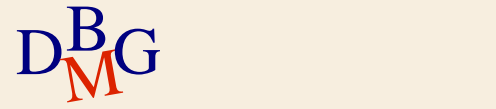

 $\Sigma$  Trovare il codice dei fornitori che forniscono tutti i prodotti

> SELECT CodF FROM FP GROUP BY CodF

… (SELECT COUNT(**\***) FROM P)

$$
D_{\rm M}^{\rm B}G
$$

 $\Sigma$  Trovare il codice dei fornitori che forniscono tutti i prodotti

> SELECT CodF FROM FP GROUP BY CodF HAVING COUNT(**\***)=(SELECT COUNT(**\***) FROM P);

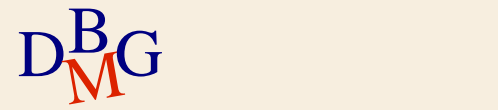

 $\Sigma$  Trovare il codice dei fornitori che forniscono almeno tutti i prodotti forniti dal fornitore F2

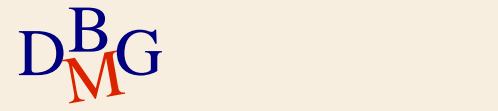

## **Divisione in SQL: procedimento (n.2)**

 $\Sigma$  Trovare il codice dei fornitori che forniscono almeno *tutti* i prodotti forniti dal fornitore F2  $\Sigma$  Si eseque

il conteggio del numero di prodotti forniti da F2

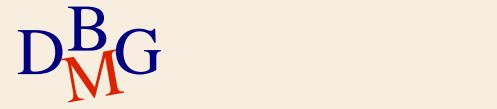

## **Divisione in SQL: procedimento (n.2)**

 $\Sigma$  Trovare il codice dei fornitori che forniscono almeno *tutti* i prodotti forniti dal fornitore F2

#### $\Sigma$  Si eseque

- il conteggio del numero di prodotti forniti da F2
- il conteggio del numero di prodotti forniti da un fornitore arbitrario e anche da F2

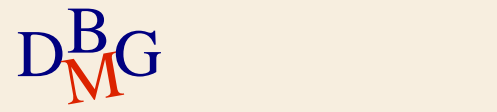

## **Divisione in SQL: procedimento (n.2)**

 $\Sigma$  Trovare il codice dei fornitori che forniscono almeno *tutti* i prodotti forniti dal fornitore F2

#### $\Sigma$  Si eseque

- il conteggio del numero di prodotti forniti da F2
- il conteggio del numero di prodotti forniti da un fornitore arbitrario e anche da F2
- $\Sigma$  I due conteggi devono essere uguali

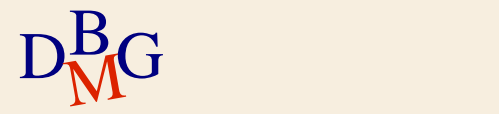

 $\Sigma$  Trovare il codice dei fornitori che forniscono almeno tutti i prodotti forniti dal fornitore F2

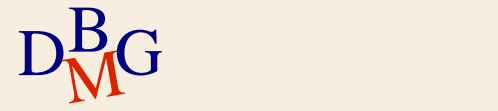

 $\Sigma$  Trovare il codice dei fornitori che forniscono almeno tutti i prodotti forniti dal fornitore F2

> SELECT COUNT(**\***) FROM FP WHERE CodF='F2'

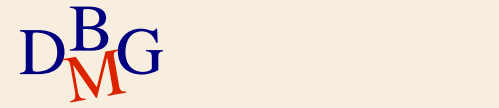

 $\Sigma$  Trovare il codice dei fornitori che forniscono almeno tutti i prodotti forniti dal fornitore F2

> SELECT COUNT(**\***) FROM FP WHERE CodF='F2'

Numero di prodotti forniti da F2

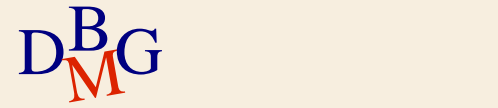

 $\Sigma$  Trovare il codice dei fornitori che forniscono almeno *tutti* i prodotti forniti dal fornitore F2

> SELECT CodF FROM FP WHERE CodP IN (SELECT CodP FROM FP WHERE CodF='F2') GROUP BY CodF ... (SELECT COUNT(**\***) FROM FP WHERE CodF='F2')

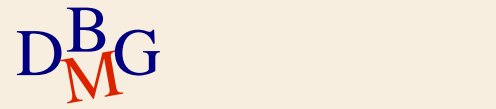

 $\Sigma$  Trovare il codice dei fornitori che forniscono almeno *tutti* i prodotti forniti dal fornitore F2

> SELECT CodF FROM FP WHERE CodP IN (SELECT CodP FROM FP WHERE CodF='F2') GROUP BY CodF HAVING COUNT(**\***)=(SELECT COUNT(**\***) FROM FP WHERE CodF='F2');

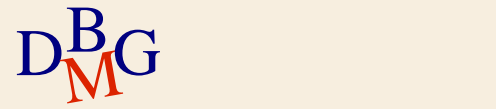

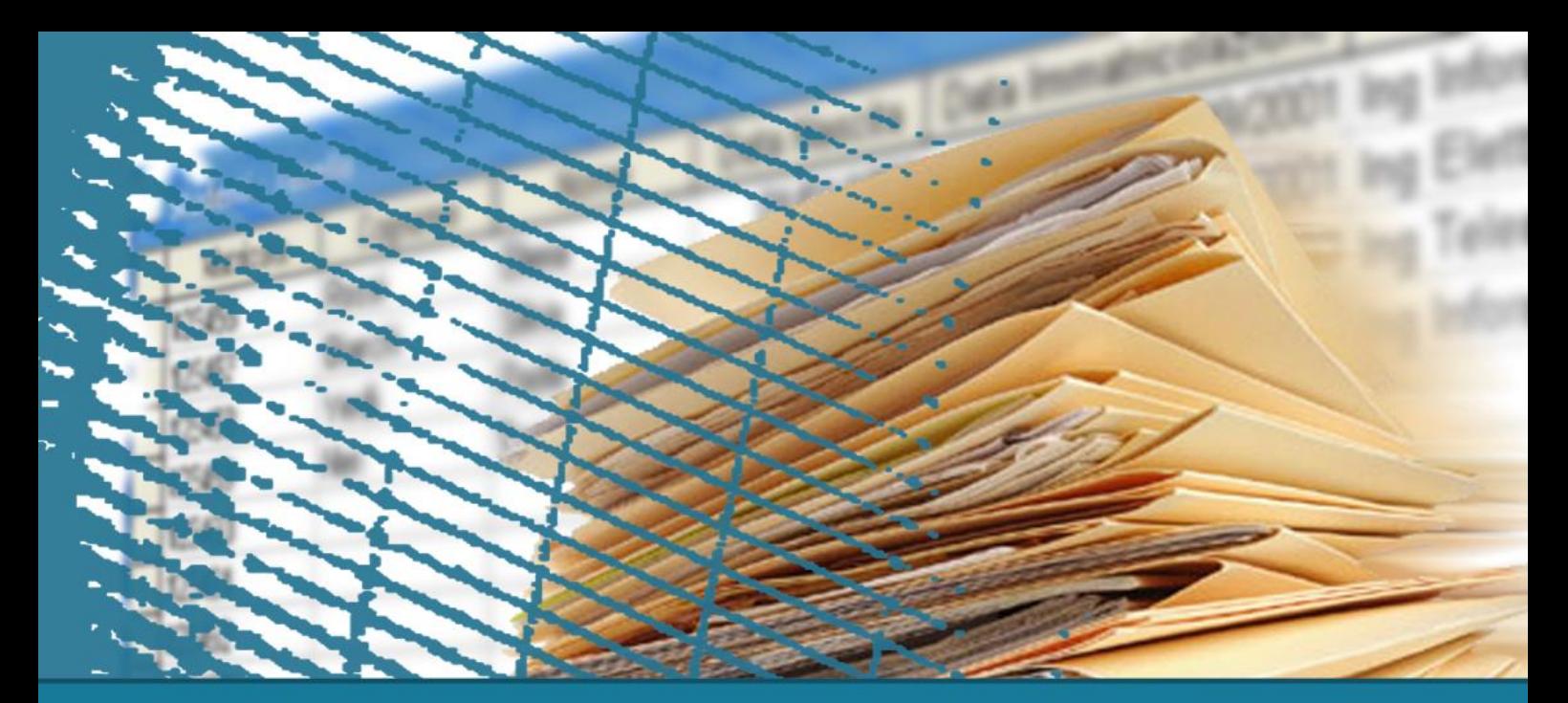

## **Interrogazioni nidificate**

#### **Table functions**

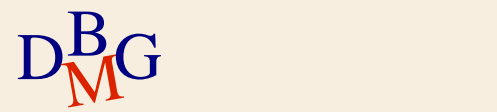

#### **Schema di esempio**

STUDENTE (Matricola, AnnoIscrizione) ESAME-SUPERATO (Matricola, CodC, Data, Voto) CORSO (CodC, NomeC)

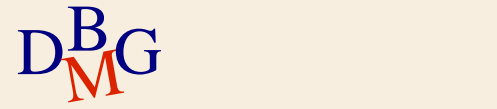

STUDENTE (Matricola, AnnoIscrizione) ESAME-SUPERATO (Matricola, CodC, Data, Voto)

 $\Sigma$  Trovare la media massima (conseguita da uno studente)

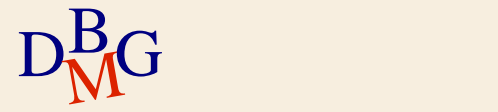

STUDENTE (Matricola, AnnoIscrizione) ESAME-SUPERATO (Matricola, CodC, Data, Voto)

- $\Sigma$  Trovare la media massima (conseguita da uno studente)
- $\Sigma$  Risoluzione in 2 passi
	- $\bullet$  trovare la media per ogni studente
	- $\bullet$  trovare il valore massimo della media

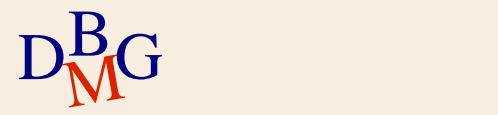

STUDENTE (Matricola, AnnoIscrizione) ESAME-SUPERATO (Matricola, CodC, Data, Voto)

 $\Sigma$  Trovare la media massima (conseguita da uno studente)

passo 1: media per ogni studente

SELECT Matricola, AVG(Voto) AS MediaStudenti FROM ESAME-SUPERATO GROUP BY Matricola

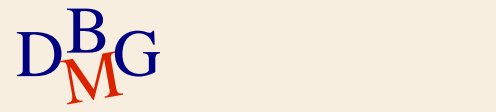

STUDENTE (Matricola, AnnoIscrizione) ESAME-SUPERATO (Matricola, CodC, Data, Voto)

 $\Sigma$  Trovare la media massima (conseguita da uno studente)

passo 1: media per ogni studente

(SELECT Matricola, AVG(Voto) AS MediaStudenti FROM ESAME-SUPERATO GROUP BY Matricola) AS MEDIE

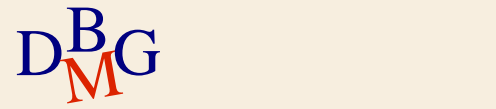

STUDENTE (Matricola, AnnoIscrizione) ESAME-SUPERATO (Matricola, CodC, Data, Voto)

 $\Sigma$  Trovare la media massima (conseguita da uno studente)

passo 2: valore massimo della media

SELECT ... FROM (SELECT Matricola, AVG(Voto) AS MediaStudenti FROM ESAME-SUPERATO GROUP BY Matricola) AS MEDIE

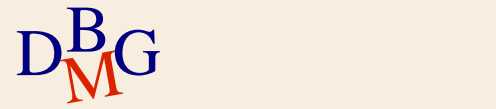

STUDENTE (Matricola, AnnoIscrizione) ESAME-SUPERATO (Matricola, CodC, Data, Voto)

 $\Sigma$  Trovare la media massima (conseguita da uno studente)

passo 2: valore massimo della media

SELECT MAX(MediaStudenti) FROM (SELECT Matricola, AVG(Voto) AS MediaStudenti FROM ESAME-SUPERATO GROUP BY Matricola) AS MEDIE;

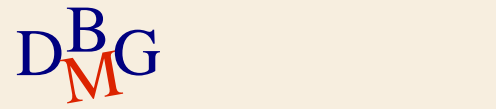

STUDENTE (Matricola, AnnoIscrizione) ESAME-SUPERATO (Matricola, CodC, Data, Voto)

 $\Sigma$  Trovare la media massima (conseguita da uno studente)

SELECT MAX(MediaStudenti)

FROM (SELECT Matricola, AVG(Voto) AS MediaStudenti FROM ESAME-SUPERATO GROUP BY Matricola) AS MEDIE;

Table function

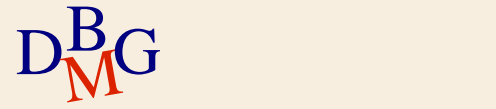

#### **Table function**

- $\Sigma$  Definisce una tabella temporanea che può essere utilizzata per ulteriori operazioni di calcolo
- $\Sigma$  La table function
	- ha la struttura di una SELECT
	- è definita all'interno di una clausola FROM
	- può essere referenziata come una normale tabella
- $\Sigma$  La table function permette di
	- calcolare più livelli di aggregazione
	- formulare in modo equivalente le interrogazioni che richiedono la correlazione

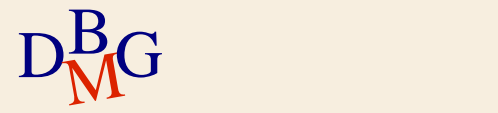

STUDENTE (Matricola, AnnoIscrizione) ESAME-SUPERATO (Matricola, CodC, Data, Voto)

 $\Sigma$  Per ogni anno di iscrizione, trovare la media massima (conseguita da uno studente)

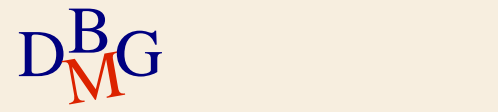

STUDENTE (Matricola, AnnoIscrizione) ESAME-SUPERATO (Matricola, CodC, Data, Voto)

- $\Sigma$  Per ogni anno di iscrizione, trovare la media massima (conseguita da uno studente)
- $\Sigma$  Risoluzione in 2 passi
	- $\bullet$  trovare la media per ogni studente
	- raggruppare gli studenti per anno di iscrizione e calcolare la media massima

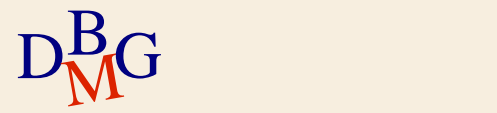

STUDENTE (Matricola, AnnoIscrizione) ESAME-SUPERATO (Matricola, CodC, Data, Voto)

 $\Sigma$  Per ogni anno di iscrizione, trovare la media massima (conseguita da uno studente)

• passo 1

(SELECT Matricola, AVG(Voto) AS MediaStudente FROM ESAME-SUPERATO GROUP BY Matricola) AS MEDIE

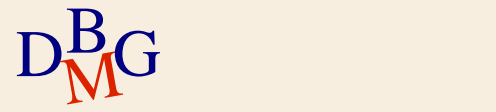

STUDENTE (Matricola, AnnoIscrizione) ESAME-SUPERATO (Matricola, CodC, Data, Voto)

 $\Sigma$  Per ogni anno di iscrizione, trovare la media massima (conseguita da uno studente)

- passo 2
	- SELECT ...

 $D_{\rm M}^{\rm B}$ G ...

...

FROM STUDENTE,

(SELECT Matricola, AVG(Voto) AS MediaStudente

FROM ESAME-SUPERATO Table function

GROUP BY Matricola) AS MEDIE

WHERE STUDENTE.Matricola=MEDIE.Matricola

STUDENTE (Matricola, AnnoIscrizione) ESAME-SUPERATO (Matricola, CodC, Data, Voto)

 $\Sigma$  Per ogni anno di iscrizione, trovare la media massima (conseguita da uno studente)

- $•$  passo 2
	- SELECT ...

FROM STUDENTE,

**Condizione** di join

 $D_{\rm M}^{\rm B}$ G ...

...

(SELECT Matricola, AVG(Voto) AS MediaStudente FROM ESAME-SUPERATO

GROUP BY Matricola) AS MEDIE

WHERE STUDENTE.Matricola=MEDIE.Matricola

STUDENTE (Matricola, AnnoIscrizione) ESAME-SUPERATO (Matricola, CodC, Data, Voto)

 $\Sigma$  Per ogni anno di iscrizione, trovare la media massima (conseguita da uno studente)

- passo 2
	- SELECT ...
	- FROM STUDENTE,

(SELECT Matricola, AVG(Voto) AS MediaStudente FROM ESAME-SUPERATO

GROUP BY Matricola) AS MEDIE

WHERE STUDENTE.Matricola=MEDIE.Matricola

 ${\rm D}^{\rm B}_{\rm M}$ GROUP BY AnnoIscrizione

STUDENTE (Matricola, AnnoIscrizione) ESAME-SUPERATO (Matricola, CodC, Data, Voto)

- $\Sigma$  Per ogni anno di iscrizione, trovare la media massima (conseguita da uno studente)
	- passo 2
		- SELECT AnnoIscrizione, MAX(MediaStudente)
		- FROM STUDENTE,
			- (SELECT Matricola, AVG(Voto) AS MediaStudente FROM ESAME-SUPERATO
			- GROUP BY Matricola) AS MEDIE
		- WHERE STUDENTE.Matricola=MEDIE.Matricola

 $\mathrm{D}^{\mathrm{B}}_{\mathrm{M}}$ GROUP BY AnnoIscrizione;

 $\Sigma$  Per ogni prodotto, trovare il codice del fornitore che ne fornisce la quantità massima

> SELECT CodP, CodF FROM FP AS FPX WHERE  $Qta = (SELECT MAX(Qta))$ FROM FP AS FPY WHERE FPY. CodP=FPX.CodP);

> > Condizione di correlazione

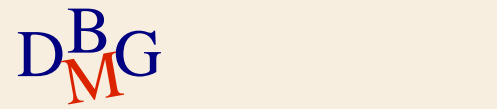

 $\Sigma$  Per ogni prodotto, trovare il codice del fornitore che ne fornisce la quantità massima

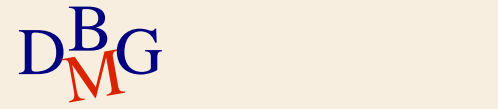

 $\Sigma$  Per ogni prodotto, trovare il codice del fornitore che ne fornisce la quantità massima

> (SELECT CodP, MAX(Qta) AS QtaMax FROM FP GROUP BY CodP) AS MAXQ

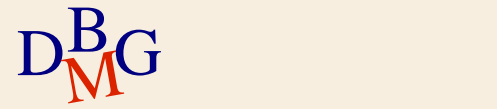

 $\Sigma$  Per ogni prodotto, trovare il codice del fornitore che ne fornisce la quantità massima

> SELECT CodP, CodF SELECT FP.CodP, CodF FROM FP, (SELECT CodP, MAX(Qta) AS QtaMax FROM FP GROUP BY CodP) AS MAXQ WHERE FP.CodP = MAXQ.CodP AND FP.Qta = MAXQ.QtaMax;

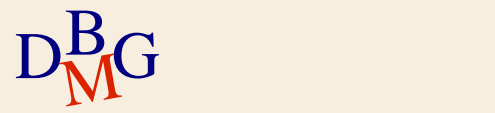

VIAGGIO (CodV, LuogoPartenza, LuogoArrivo, OraPartenza, OraArrivo)

 $\Sigma$  Trovare il codice dei viaggi che hanno una durata inferiore alla durata media dei viaggi sullo stesso percorso (caratterizzato dallo stesso luogo di partenza e di arrivo)

 $D<sub>M</sub>$ G SELECT CodV FROM VIAGGIO AS VA WHERE OraArrivo-OraPartenza < (SELECT AVG(OraArrivo-OraPartenza) FROM VIAGGIO AS VB *Condizioni di correlazione* WHERE VB.LuogoPartenza=VA.LuogoPartenza AND VB.LuogoArrivo=VA.LuogoArrivo);

#### VIAGGIO (CodV, LuogoPartenza, LuogoArrivo, OraPartenza, OraArrivo)

 $\Sigma$  Trovare il codice dei viaggi che hanno una durata inferiore alla durata media dei viaggi sullo stesso percorso (caratterizzato dallo stesso luogo di partenza e di arrivo)

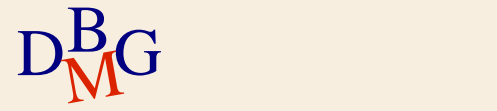

#### VIAGGIO (CodV, LuogoPartenza, LuogoArrivo, OraPartenza, OraArrivo)

 $\Sigma$  Trovare il codice dei viaggi che hanno una durata inferiore alla durata media dei viaggi sullo stesso percorso (caratterizzato dallo stesso luogo di partenza e di arrivo)

> (SELECT LuogoPartenza, LuogoArrivo, AVG(OraArrivo-OraPartenza) AS DurataMedia FROM VIAGGIO GROUP BY LuogoPartenza, LuogoArrivo) AS MEDIE

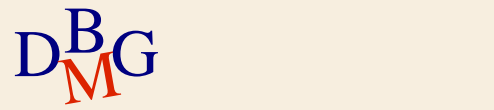

#### VIAGGIO (CodV, LuogoPartenza, LuogoArrivo, OraPartenza, OraArrivo)

 $\Sigma$  Trovare il codice dei viaggi che hanno una durata inferiore alla durata media dei viaggi sullo stesso percorso (caratterizzato dallo stesso luogo di partenza e di arrivo)

> SELECT CodV FROM VIAGGIO AS V, (SELECT LuogoPartenza, LuogoArrivo, AVG(OraArrivo-OraPartenza) AS DurataMedia FROM VIAGGIO GROUP BY LuogoPartenza, LuogoArrivo) AS MEDIE WHERE V.LuogoPartenza = MEDIE.LuogoPartenza AND V.LuogoArrivo = MEDIE.LuogoArrivo AND V.OraArrivo-V.OraPartenza < MEDIE.DurataMedia;

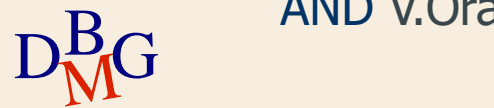